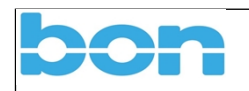

*Sehr geehrte Damen und Herren,*

*Sie interessieren sich für ein softwaregesteuertes Produkt bzw. haben sich bereits dafür entschieden. Gerne bieten wir Ihnen dafür die geeignete Hardware (PC oder Notebook) an. Bei Verwendung Ihrer eigenen Hardware und Erfüllung der aufgeführten Voraussetzungen können interne Hardwarekomponenten trotzdem Kompatibilitätsprobleme mit Treibern verursachen. Es ist also empfehlenswert, Ihre Hardware vor der Auslieferung bei uns in Lübeck testen zu lassen. Für auftretende Fehler bzw. Probleme ist eine Haftung ausgeschlossen.*

*Bei Auftragserteilung und Verwendung Ihrer Hardware schicken Sie bitte dieses Blatt unterschrieben mit Stempel per Post, E-Mail an call@bon.de oder als Fax (0451-80900-10) an uns zurück!*

- *Um die volle Kompatibilität Ihres vorhandenen PC / Notebooks zu gewährleisten, muss dieser/s vor Auslieferung in unserer Zentrale in Lübeck oder nach Absprache vor Ort geprüft werden.*
- *Bitte führen Sie vorher eine Datensicherung durch, um eventuelle Datenverluste oder Softwareschäden zu vermeiden. Bei Unterlassung übernehmen wir bei etwaigen Schäden keine Haftung.*
- *Wir installieren die entsprechende Produktsoftware auf Ihr System. Sollte die korrekte Installation aufgrund Ihrer Hardware nicht möglich sein, werden wir Sie umgehend informieren. Ein eventueller Mehraufwand (z.B. die Beseitigung von Hardwarekonflikten) wird mit 89,00 EUR / Stunde in Rechnung gestellt.*
- *Kostenpauschale für Software-Installation auf einem Fremd-Computer (nicht von b o n gelieferten Computer) bei Auslieferung eines Gerätes 250.- Euro*
- *Kostenpauschale für Software-Installation auf einem Fremd-Computer (nicht von b o n gelieferten Computer) bei nachträglicher Installation 300.- Euro*
- *Fremdfirmen, die bei Ihnen ein System installieren und von uns Hilfe benötigen: 300.-Euro je nach Aufwand*

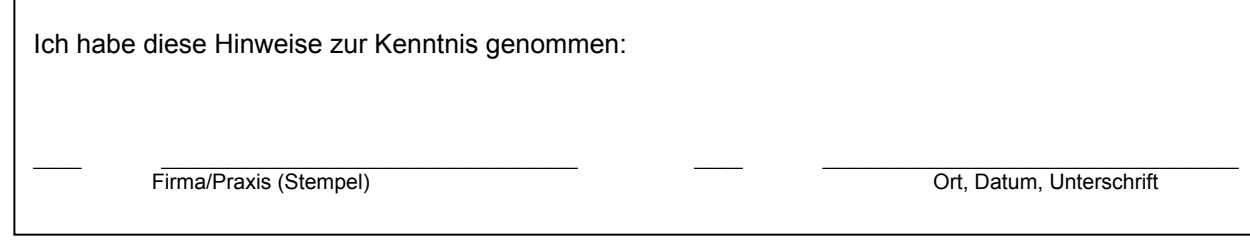

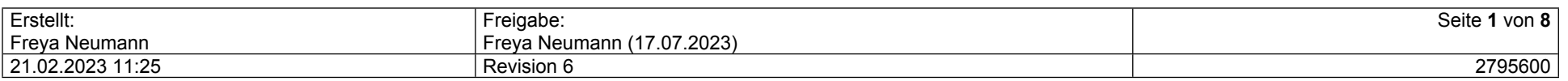

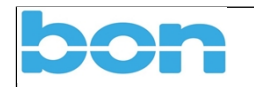

# **Inhalt**

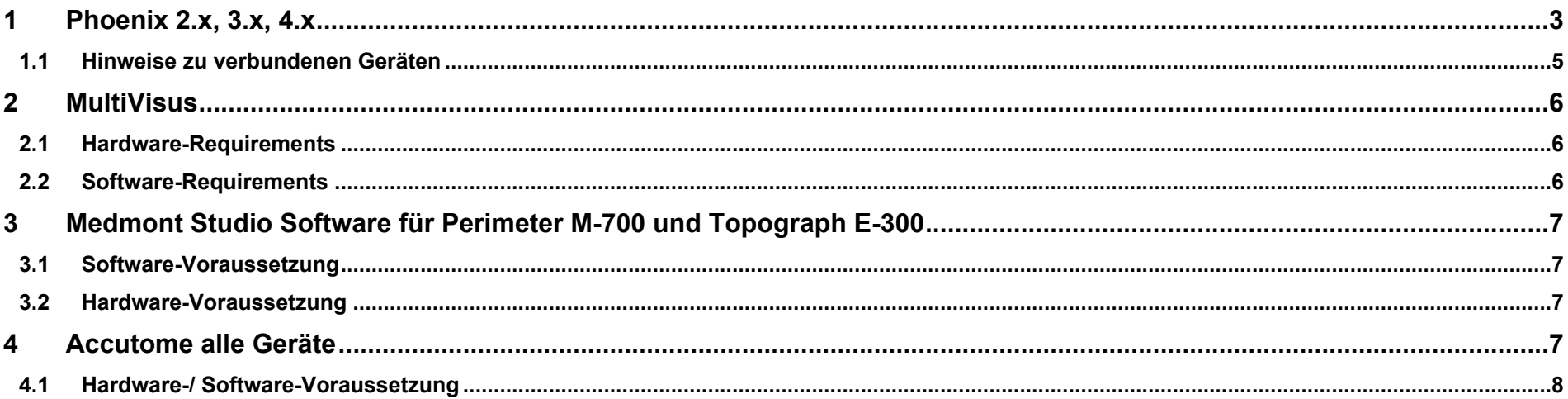

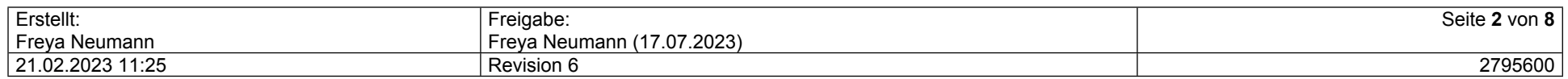

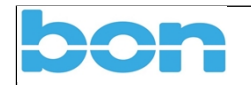

# <span id="page-2-0"></span>**1 Phoenix 2.x, 3.x, 4.x**

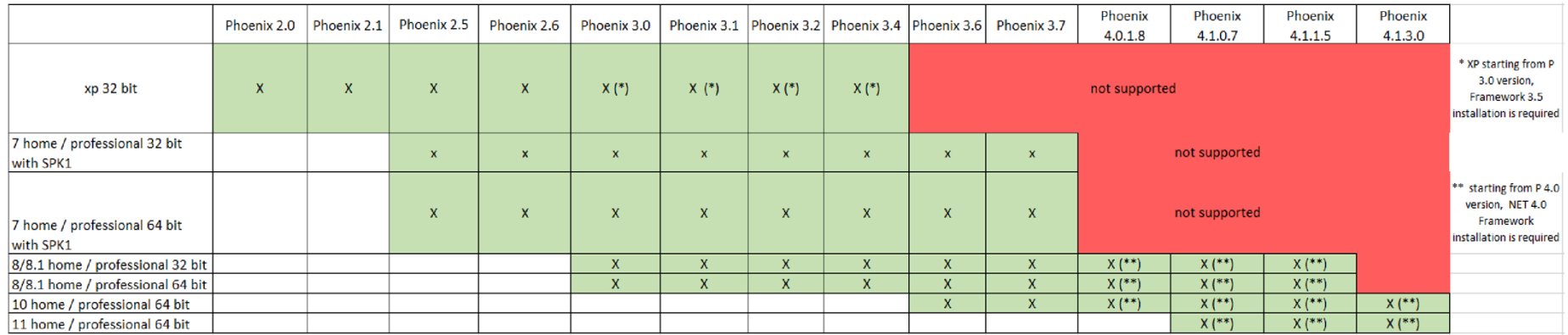

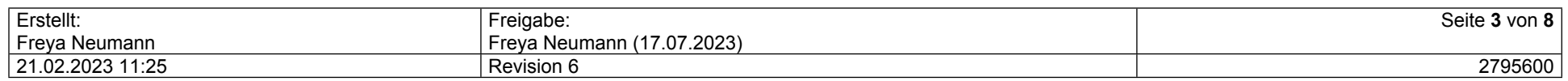

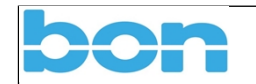

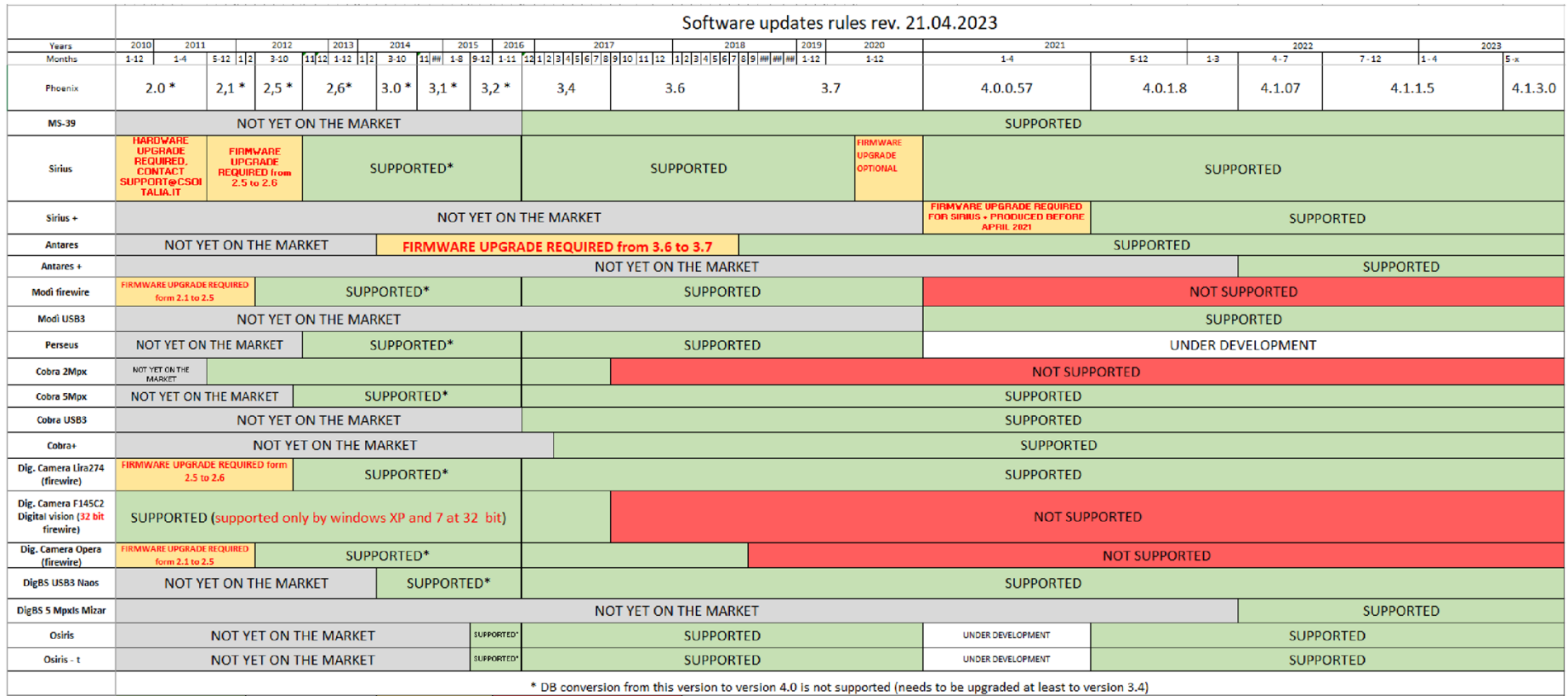

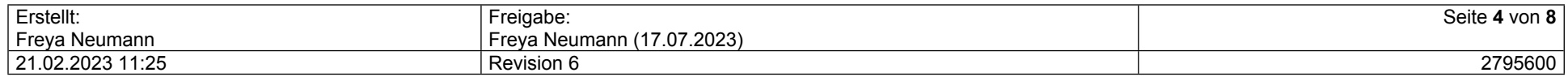

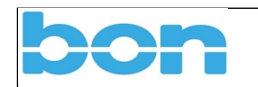

### <span id="page-4-0"></span>**1.1 Hinweise zu verbundenen Geräten**

Für die Verwendung eines b o n FireWire Geräts an einem vorhandenen Rechner, stellen Sie bitte sicher, dass eine FireWire Karte mit Texas Instruments Chipsatz verbaut ist.

Bei iMacs von 2015 – 2017 wird ein Thunderbolt auf IEE1394 Adapter benötigt. Bei iMacs ab 2017 wird ein USB-C auf Thunderbolt und ein Thunderbolt auf IEE1394 Adapter benötigt.

**Bei allen** b o n USB 3.0 Geräten, muss sichergestellt sein, dass der vorhandene Rechner eine USB 3.0 Schnittstelle hat.

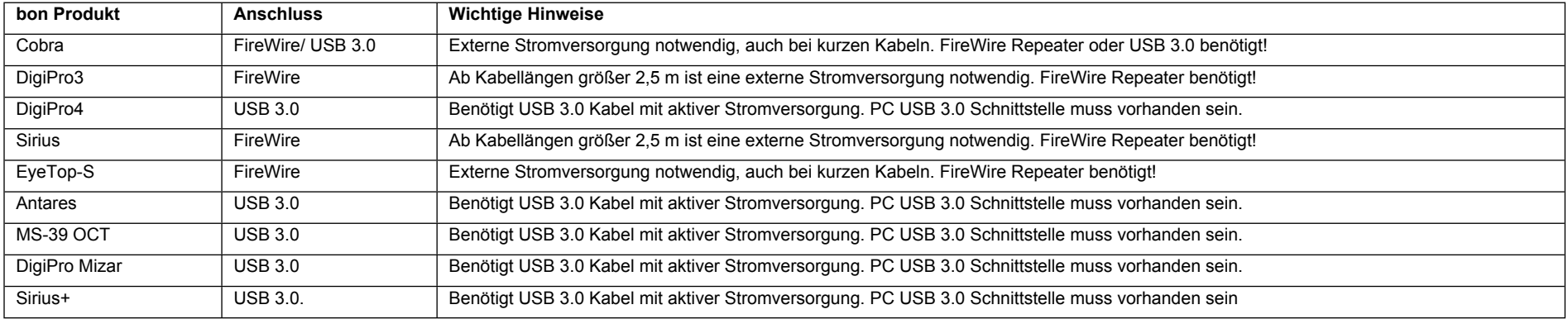

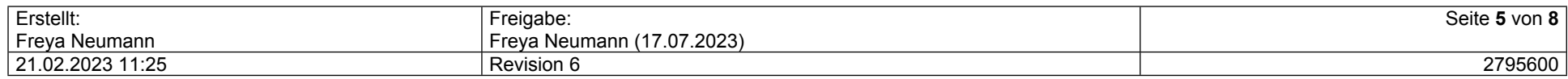

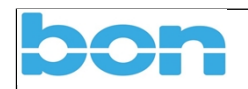

### <span id="page-5-0"></span>**2 MultiVisus**

### <span id="page-5-1"></span>**2.1 Hardware-Requirements**

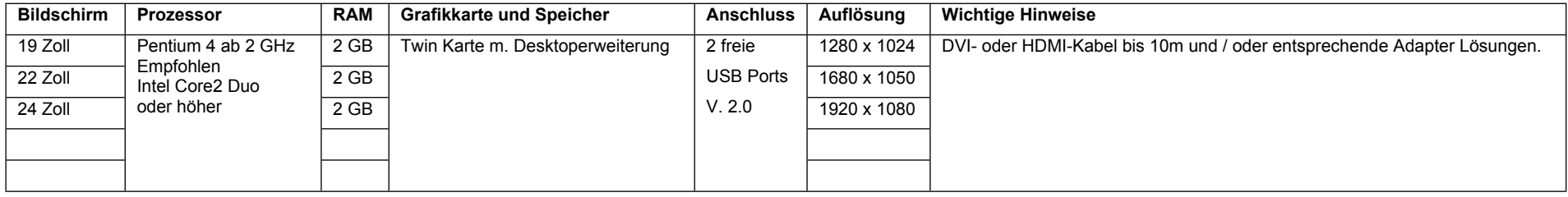

#### <span id="page-5-2"></span>**2.2 Software-Requirements**

#### MultiVisus ist mit folgenden Windowsversionen kompatibel:

Lauffähigkeit von MultiVisus-Versionen Stand: 30.10.2019

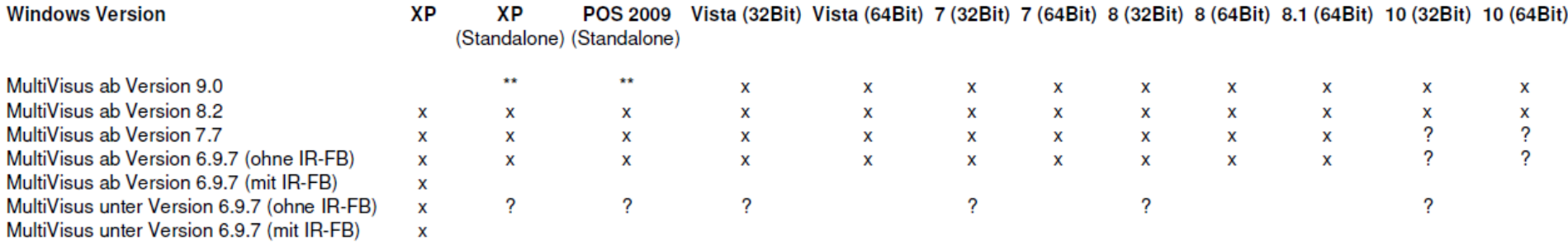

\*\* Windows Imaging Component muss installiert werden, MultiVisusControl nur bis Version 1.9.5

? Lauffähigkeit ist möglich, kann aber nicht garantiert werden

#### Allgemeiner Hinweis:

AMD Prozessoren und Chipsätze werden nicht empfohlen!

Bei Updates muss eventuell die Firmware des Dongle erneuert werden. Dazu benötigen wir vorab die Dongle Nummer des MultiVisus-Systems. Diese Nummer steht direkt auf dem USB-Dongle.

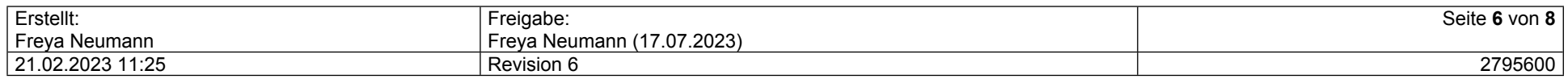

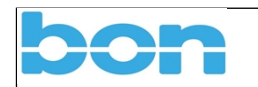

### <span id="page-6-0"></span>**3 Medmont Studio Software für Perimeter M-700 und Topograph E-300**

Der E-300 Topograf muss direkt mit dem USB Port verbunden werden, es werden keine USB Hubs unterstützt. Es müssen die hinteren USB Anschlüsse des Computers verwendet werden.

#### Chipsätze die Probleme bereiten könnten:

*Intel GMA X3100, GMA3500, GMA4500 / Intel Grafik Media Accelerator Serie / Intel Extreme Graphics Serie / Nvidia GeForce 9300GS, 8400GS, 8500GT, 7500LE, 7100GS, 7200GS, 7300GS, 7300LE, 6200TC, 6200SE*

#### <span id="page-6-1"></span>**3.1 Software-Voraussetzung**

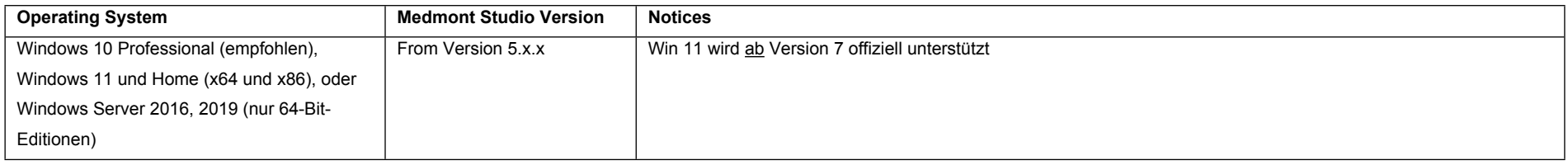

### <span id="page-6-2"></span>**3.2 Hardware-Voraussetzung**

#### Computer-Mindestanforderungen

PC und netzbetriebene Peripheriegeräte:

- EN/IEC60950-konform
- PC-Anforderungen OS:
	- o Microsoft™ Windows™ 10 Professional (empfohlen) und Home (x64 und x86), oder Windows Server 2016, 2019 (nur 64-Bit-Editionen)
	- o Prozessor: Intel™ Generation 6 i5 oder höher
	- o Motherboard: Echter Intel™-Chipsatz wird dringend empfohlen (VIA-Chipsätze haben sich als unzuverlässig erwiesen)
	- o Arbeitsspeicher: 8 GB für Nicht-Video-Aufnahmen, 16 GB für Video-Aufnahmen.
	- o Festplattenspeicher: 40 GB für Nicht-Videoaufnahmen, 200 GB für Videoaufnahmen (je mehr, desto besser)
	- o Grafikkarten: Empfohlen werden Grafikprozessoren mit einem dedizierten Speicher von 2 GB oder mehr.
	- o GPUs, die sich den Speicher teilen, benötigen mindestens 128 MB Speicher und werden nicht empfohlen.
	- o Bildschirmauflösung: 1920 x 1080 empfohlen, mindestens 1280 x 720 unterstützt
	- o Drucker: Tintenstrahldrucker oder Laserdrucker (Farbe/Monochrom)
- <span id="page-6-3"></span>- USB: Mindestens 1 USB 2.0-kompatibler Anschluss am PC

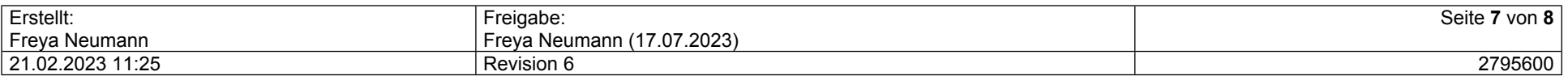

Anwender dieses Dokumentes sind verantwortlich für die Sicherstellung der Gültigkeit gedruckter Kopien.

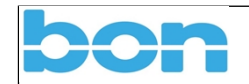

### **4 Accutome alle Geräte**

### <span id="page-7-0"></span>**4.1 Hardware-/ Software-Voraussetzung**

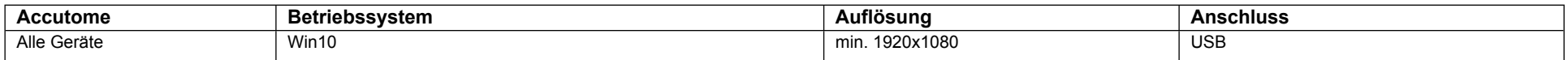

*Achtung: Kein Accutome-Gerät unterstützt Win11.*

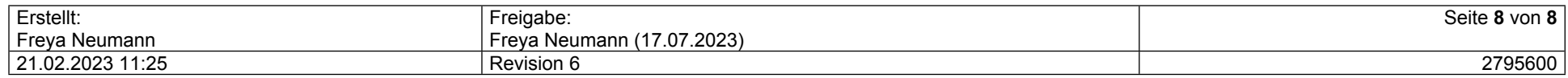